S.S. Quantum Spiner Fields  
\nSolutions to the Driec eqn: 
$$
(i \cancel{a} - m) \cancel{b} \cancel{a} \cancel{a}
$$
  
\n $\sqrt[4]{(x)} = e^{-i\cancel{b}x} \cancel{n} \cancel{a} \cancel{b} \cancel{b} = \cancel{a} \cancel{a} \cancel{b} \cancel{a}$   
\n $\sqrt[4]{(x)} = (i\cancel{b} - m) \cancel{n}(p) \Rightarrow$   
\n $\sqrt[4]{(p-1)} \cancel{a} \cancel{b} \cancel{b} = \sqrt[4]{\cancel{b} \cdot \cancel{b}} \cancel{b} = \sqrt[4]{\cancel{b} \cdot \cancel{b}} \cancel{b} \cancel{c}$   
\n $\sqrt[4]{(p-1)} \cancel{a} \cancel{b} \cancel{b} = \sqrt[4]{\cancel{b} \cdot \cancel{b}} \cancel{c}$   
\n $\sqrt[4]{(p-1)} \cancel{a} \cancel{b} \cancel{c} = \sqrt[4]{\cancel{b} \cdot \cancel{b}} \cancel{c}$   
\n $\sqrt[4]{(p-1)} \cancel{b} \cancel{c} \cancel{c}$   
\n $\sqrt[4]{(p-2)} \cancel{b} \cancel{c} \cancel{c}$   
\n $\sqrt[4]{(p-3)} \cancel{c} \cancel{c} \cancel{c}$   
\n $\sqrt[4]{(p-4)} \cancel{c} \cancel{c}$   
\n $\sqrt[4]{(p-5)} \cancel{c} \cancel{c}$   
\n $\sqrt[4]{(p-6)} \cancel{c} \cancel{c}$   
\n $\sqrt[4]{(p-5)} \cancel{c} \cancel{c}$   
\n $\sqrt[4]{(p-6)} \cancel{c} \cancel{c}$   
\n $\sqrt[4]{(p-1)} \cancel{c} \cancel{c}$   
\n $\sqrt[4]{(p-1)} \cancel{c} \cancel{c}$   
\n $\sqrt[4]{(p-1)} \cancel{c} \cancel{c}$   
\n $\sqrt[4]{(p-1)} \cancel{c} \cancel{c}$   
\n $\sqrt[4]{(p-1)} \cancel{c} \cancel{c}$   
\n $\sqrt[4]{(p-1)} \cancel{c} \cancel{c}$   
\n $\sqrt[4]{(p-1)} \cancel{c} \cancel{c}$   
\

Negative-energy sols:  $\tilde{\Psi} = e^{+i\tilde{p}x}v(\tilde{p})$  $W = 20$  $\rightarrow$   $(-\gamma - m)\nu(\gamma) = 0.$  $8P^2$  = m  $\frac{1}{\sqrt{1-\sigma}}\int\limits_{-\sqrt{1-\sigma}}^{\sqrt{1-\sigma}}\int\limits_{-\sqrt{1-\sigma}}^{\sqrt{1-\sigma}}\int\limits_{-\sqrt{1-\sigma}}^{\sqrt{1-\sigma}}\int\limits_{-\sqrt{1-\sigma}}^{\sqrt{1-\sigma}}\int\limits_{-\sqrt{1-\sigma}}^{\sqrt{1-\sigma}}\int\limits_{-\sqrt{1-\sigma}}^{\sqrt{1-\sigma}}\int\limits_{-\sqrt{1-\sigma}}^{\sqrt{1-\sigma}}\int\limits_{-\sqrt{1-\sigma}}^{\sqrt{1-\sigma}}\int\limits_{-\sqrt{1-\sigma}}^{\sqrt{1-\sigma}}\int\limits_{-\sqrt{1-\sigma}}^{\sqrt{1-\sigma}}\int\limits_{-\sqrt{$ 3. J av 2-component spinous. Normalisation  $f$  Completences:  $\overline{u} = u^+ v^0$  $\begin{cases} \bar{u}_{r}(\vec{r}) u_{s}(\vec{r}) = \partial m \int_{r}^{+} \zeta_{s} = \partial m \int_{r}^{+} \zeta_{s} \sqrt{\frac{1}{r}} u_{s}(\vec{r}) u_{s}(\vec{r}) = -2 m \int_{r}^{+} \gamma_{s} = -2 m \int_{r}^{+} \zeta_{s}$  $(x: u, t(\phi) u, (\phi) = 3w_{\phi} 3x_{s}^{+}$ <br> $\left(\frac{w_{s}}{x_{s}} + \frac{w_{s}}{x_{s}}\right)$ For evel  $\vec{p}$ :  $\partial_t \Psi = \nabla^o(\vec{v} \cdot \vec{p} + m) \Psi$  $h_0(\vec{r}) = h_0(\vec{r})$  =  $h_0$   $v_{inc}$  hamiltain

 $\tilde{u}^{\nu}(\tilde{\rho})V^{\circ}(\tilde{\rho}) = \tilde{V}(\tilde{\rho})u(\tilde{\rho}) = 0$ for each pt :  $u^{rt}(\vec{p})v^{t}(\vec{p}) \neq 0$  $\left($  3nt:  $\psi = e^{i(\rho x)} \sqrt{\rho}$ <br>=  $e^{-i \theta x} \sqrt{-\rho}$ But but :  $P = -9.$  $\Rightarrow u_r^+(\vec{p}) V_s(\vec{p}) = 0.$  $\frac{c_{\text{base}}}{s_{-1,2}}$   $\sum_{s_{-1,2}}$   $\sum_{s_{s}} \xi^{+} = 1$   $\sum_{s_{-1,2}} \gamma_{s} \gamma_{s}^{+}$  $\sum_{S=\eta,2} u^{5}(\vec{p}) \overrightarrow{u}(\vec{p}) = \sum_{s} \left(\frac{\sqrt{r} \cdot \vec{r}}{\sqrt{r} \cdot \vec{r}}\right) \left(\sum_{s} \sqrt{r} \cdot \vec{r},\right)$ <br>  $\sum_{S=\eta,2} u^{5}(\vec{p}) \overrightarrow{u}(\vec{p}) = \sum_{s} \left(\frac{\sqrt{r} \cdot \vec{r}}{\sqrt{r} \cdot \vec{r}}\right) \left(\sum_{s} \sqrt{r} \cdot \vec{r},\right)$ 

 $\gamma^{\mu} = \begin{pmatrix} 0 & \sigma^{\mu} \\ \widehat{\sigma}^{\mu} & 0 \end{pmatrix}$  $\Rightarrow \sqrt{\sum_{s=1,2} w'(i) \bar{u}'(i)} = \gamma^{\mu} \rho_{\mu} + m$  $\left(\begin{array}{c} \n\mathbf{i} & \mathbf{k} \\
\mathbf{k} & \mathbf{k}\n\end{array}\right)$  $\sum_{s=l, n} e_{i}^{s}(\phi) e_{j}^{s*}(\phi) =$  $f_{ij} - \hat{p}_i \hat{p}_j$  $\left(\begin{array}{ccc} \frac{1}{\alpha!} & \sum_{s=1,2} & \sqrt{s}(\phi) & \sqrt{s}(\phi) & = & \sqrt{\phi}-m \end{array}\right)$ Q: What did un read to build fêcle face? For each Mode, N= 9ta  $\begin{bmatrix} N^{1}a & -a & 0 & 0 \\ 0 & 0 & 0 & 0 \\ 0 & 0 & 0 & 0 \end{bmatrix}$  is a substituting the model of  $\begin{bmatrix} N^{1}a^{1} & -a^{1} \\ a^{1} & 0 & 0 \\ 0 & 0 & 0 \end{bmatrix}$ 

$$
0 \text{ when } N|a\rangle = N!n
$$
\n
$$
3 \int_{N}^{R} N( a|n\rangle ) = n+1 (a^{+}(n) )
$$
\n
$$
n \ge 0 \text{ sin } u
$$
\n
$$
0 \le ||a^{+}|n\rangle ||^{2} = \langle n|N|n\rangle
$$
\n
$$
-3 \text{ sin } u
$$
\n
$$
0 \le ||a^{+}|n\rangle ||^{2} = \langle n|N|n\rangle
$$
\n
$$
-3 \text{ sin } u
$$
\n
$$
0 \le ||a^{+}|n\rangle ||^{2} = \langle n|N|n\rangle
$$
\n
$$
-3 \text{ sin } u
$$
\n
$$
0 \le ||a^{+}|n\rangle ||^{2} = \langle n|N|n\rangle
$$
\n
$$
-3 \text{ sin } u
$$
\n
$$
0 \le ||a^{+}|n\rangle ||^{2} = \langle n|N|n\rangle
$$
\n
$$
-3 \text{ sin } u
$$
\n
$$
0 \le ||a^{+}|n\rangle ||^{2} = \langle n|N|n\rangle
$$
\n
$$
-3 \text{ sin } u
$$
\n
$$
0 \le ||a^{+}|n\rangle ||^{2} = \langle n|N|n\rangle
$$
\n
$$
-3 \text{ sin } u
$$
\n
$$
-3 \text{ sin } u
$$
\n
$$
-3 \text{ sin } u
$$
\n
$$
-3 \text{ sin } u
$$
\n
$$
-3 \text{ sin } u
$$
\n
$$
-3 \text{ sin } u
$$
\n
$$
-3 \text{ sin } u
$$
\n
$$
-3 \text{ sin } u
$$
\n
$$
-3 \text{ sin } u
$$
\n
$$
-3 \text{ sin } u
$$
\n
$$
-3 \text{ sin } u
$$
\n
$$
-3 \text{ sin } u
$$
\n
$$
-3 \text{ sin } u
$$
\n
$$
-3 \text{ sin } u
$$
\n
$$
-3 \text{ sin } u
$$
\n
$$
-3 \text{ sin } u
$$
\n
$$
-3 \text{ sin } u
$$
\n
$$
-3 \text{ sin } u
$$
\n $$ 

$$
\frac{cl_{a}}{D} \qquad \{a, a^{+}\} = 1 \quad a^{c} = 0, (a^{+})^{c} = 0
$$
\n
$$
\frac{Qf}{P}, \qquad \frac{P}{P}, \qquad \frac{P
$$

 $c_{x}$  scalar:  $\Phi = \int \frac{d^{q}}{f^{exp}} (q_{1}e^{-ip_{x}}+b_{p}^{+}e^{ip_{x}})$  $\rightarrow$  H =  $\int d^{d}p \frac{1}{2}\omega_{p} (a_{p}^{+}q_{p}+b_{p}b_{p}^{+})$  $\frac{44.43=3}{2}$   $\int \frac{1}{2}u\rho \frac{u\rho}{2}$   $\left( a\rho^{\dagger}a-\rho\rho^{\dagger}b\rho+c\rho a\right)$ unbonnded below X. Dirac Hemiltonian  $\pi = \frac{\partial f}{\partial \dot{\psi}} = i \vec{\Psi} \times \vec{v}$ <br>  $\Rightarrow f_{\alpha} = \pi \dot{\Psi} - f$  $= \bar{\Psi} (i \vec{\delta} \cdot \vec{\nabla} + m) \Psi$  $e^{i\omega t}$   $\Phi^+$   $i\partial_t \Psi$  $\int \psi(x) = \int \frac{d^3 \rho}{\sqrt{\pi} \omega \rho} \sum_{S=f_1} (a_p^s w_S^c \rho) e^{-(\rho x)} + b_p^{\frac{1}{2}} v'(\rho) e^{+(\rho x)}$  $\int \overline{\Psi}(\kappa) = \int \frac{4p}{\sqrt{2\omega}} \sum_{s} (a^{s^{\dagger}} \overline{u}(\overline{p}) e^{ipx} + b \overline{v} e^{i\overline{p}x})$ 

 $- \int_{x}^{x} \int_{\gamma} \int_{\gamma} = \int_{\gamma} d^{2}x \int_{\alpha} u_{\rho}^{+} t^{1/x} q_{\rho}^{+} + v^{1} e^{-i\alpha x} b_{\rho}^{+} dx$ <br>  $- \int_{x}^{x} \int_{\gamma} \int_{\gamma} \int_{\alpha} \int_{\alpha} u_{\gamma}^{2} e^{-i\gamma x} q_{\rho}^{+} - u_{\rho} u_{\gamma}^{2} dx$ =  $\int_{P}\int_{q} (u^{+}u - v^{+}v) + (v^{+}u - u^{+}v)$  $S_x \rightarrow \frac{1}{\sqrt{1-\frac{9}{1-\frac{9}{1-\frac{$  $u_s^+(p)u_s(p) = v_s^+(p)v_s(p)$   $v_r^+(p)u_r(p) = 0$  $= 2 W_{\gamma} S_{ss}$  $y + | = \int d^3 y \omega_p \sum_s (a_p^{st} a_p^{s} - b_p^{s} b_p^{s^{\dagger}})$  $|F \{b_s(p), b_{s'}(q)^{\dagger}\} = \frac{1}{d} (p - q)$  $\rightarrow$   $H = \int d^3\theta$  Wp  $\sum_{s} (\sqrt{s^2}(\rho) + N_s^3(\rho)) + cdt$ .

Comments on Spin-statistics: In red OFT frintegerspin felds -> fermine  $\rightarrow$  bosms. integral "  $J_{\chi_{i}^{1}} \ni \bar{\psi}_{\alpha\beta}$  .  $\gamma_{\alpha\beta}^{\prime\prime}$   $\partial_{\mu} \psi_{\beta}^{\beta}$ .  $\rightarrow$   $f$   $\rightarrow$   $\overrightarrow{\psi}$  $L_{\chi}$  ,  $\phi_{\rho}$  ,  $\partial_{\mu}\partial^{\mu}$  den  $\rightarrow$   $\uparrow$  +  $\Rightarrow$  $(\phi_1(x_1), \phi_2(x_2)) = e^{i\phi_2 \over 2} (\phi_1(x_2), \phi_2(x_1))$  $SUP$  $T_{\vec{x}_2 - \vec{x}_1}$  +  $R_{\vec{\tau}}$ <br>  $\rightarrow$  0  $\rightarrow$   $\vec{x}_2$  0 How:  $\vec{\lambda}_1$  $\overrightarrow{x}$ ,  $\overrightarrow{0}$  $\vec{x}$ ,  $\vec{a}$ on a tirac particle at not:  $\Lambda(\theta) = \exp(-i\,\Theta \cdot S_{Dirac}^{uv})$ 

 $\Lambda(\vec{\theta} - \vec{\theta} \vec{z}, \vec{\beta} = 0) = \exp(i\vec{\theta} \ \sigma^3 \theta \, \hat{\psi}_{L,R})$ =  $\begin{pmatrix} e^{i\theta_A^2} & e^{-i\theta_A^2} & e^{i\theta_A^2} & e^{-i\theta_A^2} \end{pmatrix} \begin{pmatrix} e^{i\theta} - e^{i\theta} & e^{i\theta} & e^{-i\theta} & e^{i\theta} & e^{i\theta} & e^{i\theta} & e^{i\theta} & e^{i\theta} & e^{i\theta} & e^{i\theta} & e^{i\theta} & e^{i\theta} & e^{i\theta} & e^{i\theta} & e^{i\theta} & e^{i\theta} & e^{i\theta} & e^{i\theta} & e^{i\theta} & e^{i\theta} & e^{i\theta} & e^{i\theta} &$  $= i (-1)^{6/n}$  $s_{\text{upper}}$  d/x,1  $\phi_{2}(x_{2})$ aire Bioc particles de the same  $\phi_{1} = (1010) \rightarrow \Lambda \phi = (1010)$  $=$   $i \not\leftrightarrow j$  $\Lambda(\vec{\theta}=\vec{r})\int_{x_2-x_1}^{\infty}|\Phi_1(x,1|\phi_2(x_2)) = (\pm i)\int |\phi_1(x_1)\phi_2(x_1)|$  $|\phi_1(x_2)dx_1|$  $=$   $-$ Demins.

Part: Thus 
$$
A
$$
  $\overrightarrow{O}$  is for scalous but:

\n
$$
\overrightarrow{O}
$$
\nDirac  $\overrightarrow{O}$  page after:

\n
$$
\overrightarrow{O}
$$
\nmatrices:

\n
$$
\overrightarrow{I} \left( A_{i}(k_{1}) \ldots A_{n}(k_{n}) \right) = (1)^{n} A_{i}(k_{1}) \cdots A_{n}(k_{n})
$$
\n
$$
\overrightarrow{I} \left( P = \pm \sigma_{i} \text{ Fermiim interaluges}
$$
\n
$$
\overrightarrow{I} \left( P = \pm \sigma_{i} \text{ Fermiim interaluges}
$$
\n
$$
\overrightarrow{I} \left( P = \pm \sigma_{i} \text{ Fermiim interaluges}
$$
\n
$$
\overrightarrow{I} \left( P = \pm \sigma_{i} \text{ Fermiim interaluges}
$$
\n
$$
\overrightarrow{I} \left( P = \pm \sigma_{i} \text{ Fermiim interaluges}
$$
\n
$$
\overrightarrow{I} \left( P = \pm \sigma_{i} \text{ Fermiim hyperalges}
$$
\n
$$
\overrightarrow{I} \left( P = \pm \sigma_{i} \text{ Fermiim hyperalges}
$$
\n
$$
\overrightarrow{I} \left( P = \pm \sigma_{i} \text{ Fermiim hyperalges}
$$
\n
$$
\overrightarrow{I} \left( P = \pm \sigma_{i} \text{ Fermiim hyperalges}
$$
\n
$$
\overrightarrow{I} \left( P = \pm \sigma_{i} \text{ Fermiim hyperalges}
$$
\n
$$
\overrightarrow{I} \left( P = \pm \sigma_{i} \text{ Fermiim hyperalges}
$$
\n
$$
\overrightarrow{I} \left( P = \pm \sigma_{i} \text{ Fermiim hyperalges}
$$
\n
$$
\overrightarrow{I} \left( P = \pm \sigma_{i} \text{ Fermiim hyperalges}
$$
\n
$$
\overrightarrow{I} \left( P = \pm \sigma_{i} \text{ Fermiim hyperalges}
$$
\n
$$
\overrightarrow{I} \left( P = \pm \sigma_{i} \text{ Fermiim hyperalges}
$$
\n
$$
\overrightarrow{I} \left( P = \pm \sigma_{i} \text{ Fermiim hyperalges}
$$
\n
$$
\overrightarrow{I} \left( P = \pm \sigma_{i} \text{ Fermiim hyperalges}
$$
\n<

 $\Psi(x) \Psi(y) = 0 \quad \Psi(y) \Psi(y) = 0$ <br>  $\Psi(x) \quad \Psi(y) = \oint_{\Gamma}(x-y)$  $S_{F}^{ab}(x-y) \equiv \langle 0 | \mathcal{T} (\Psi^{a}(x) \overline{\Psi}^{b}(y)) | 0 \rangle$ =  $8(x^0-y^0)/0$   $\psi^0(x)$   $\bar{\psi}^1(x)$   $\psi^2(y)/0$  2  $\Psi \sim a+b\frac{1}{4}$  =  $\frac{\partial(x^0-y^0)}{\partial(y^0-x^0)}$  (0)  $\frac{\partial(\overline{y^0}/x)}{\partial(y^0)}$   $\frac{\partial(\overline{y^0}/y)}{\partial(x^0)}$  $=\Psi^{(1)}+\Psi^{(-)}$ <br>=  $\theta(x^{\mu},\varphi)<0$   $\Psi^{(+)}_{\alpha}$   $\overline{\Psi}^{(-)}_{\beta}$  /0) only a's =  $20154^{\frac{1}{107}}. \bar{4}^{-3103} = 5^{\frac{1}{107}}$ <br>-  $8(4^{\frac{1}{107}})$   $601\overline{\mathcal{L}}_{4}^{(-1)}$   $\mathcal{L}_{4}^{(\prime\prime)}$ = <=  $\frac{1}{2}$   $\frac{1}{2}$   $\frac{1}{2}$   $\frac{1}{2}$   $\frac{1}{2}$   $\frac{1}{2}$   $\frac{1}{2}$  $m_{b}^{2}$  b's

 $S_{a b}^{(+)}(\kappa - \gamma) = \left\{ \Psi_{a}^{+}(\kappa), \Psi_{b}(\gamma) \right\}$ =  $\int \frac{d^2g}{\sqrt{2\omega}\rho} e^{-i(\rho x)} \sum_{S=1,2} \int \frac{d^2g}{\sqrt{2\omega}\rho} e^{-i\phi x} \sum_{S'=1,2}$  $u_{a}^{s}(\eta, \bar{u}_{b}^{s'}(\eta) \xi, a_{\eta}^{s}, a_{\eta}^{s'+})$  $(\rho^{\circ} = \omega_{\rho}) = \frac{1}{\epsilon^{d}(\rho - q)} \delta^{sS'}$ =  $\int d^{3}y \sin^{3}e^{-ip(x-y)} \leq u_{a}^{s}(p) \bar{u}_{b}^{s}(p)$  $(\cancel{p}+m)_{a}$ =  $\int \frac{d^3p}{2\omega_p}$   $\left(\frac{\partial}{\partial x} + n\right)_{a,b} e^{-ip(x-y)}$ <br>=  $\left(\frac{\partial}{\partial x} + m\right)_{a,b}$   $\int \frac{d^3p}{2\omega_p} e^{-ip(x-y)}$   $\left(\frac{\partial}{\partial x} + m\right)_{a,b}$ <br> $\frac{d^4p}{2\omega_p} e^{-ip(x-y)}$ 

 $S^{+} = \int_{C^{+}} d^{4}p e^{-i p(x-y)} \frac{i(p+m)_{a}L}{p^{2}-m^{2}}$  $S_{ab}^-(x-y) = \int_{C^-} (x-y) dy$  $\int_{f}^{x} f(x-y) dx = \int_{C_{\pm}} (x+y) dx$  $\Rightarrow \int_{f}^{\infty}(\rho) = \frac{i(\phi+m)}{\rho^2-m^2+i\epsilon} = \frac{i(\phi+m)}{(\phi+m)(\phi-m)^{+i\epsilon}}$  $=\frac{1}{p-m}+i\epsilon$ doesnot commute en Frys  $M_{\text{ub}}$   $\overline{\psi(x)}$ When  $(x-y)^2 < \circ$  (spacelike)  $\int$ Rather,  $441, 443 - 0.$ 

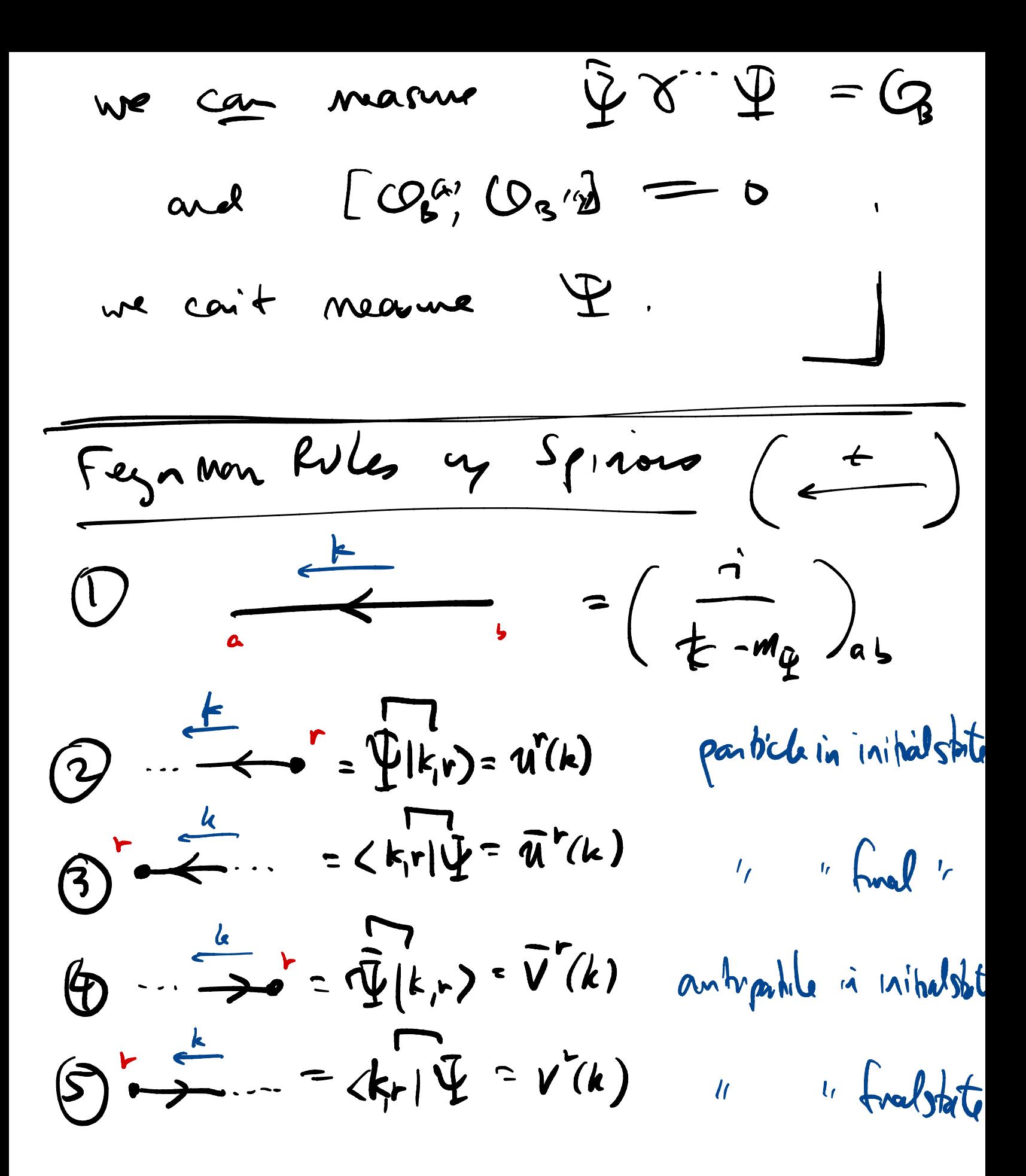

6 advice: start at the endo a femini  $\frac{1}{16}\frac{1}{16}\left(\frac{1}{16}\frac{1}{16}\$  $\frac{1}{\sqrt{1-\frac{1}{\sqrt{1-\frac{1$  $=\sum_{q,\mu,\nu}\overline{u}^{r^{\prime}}(p^{\prime})_{q}$  ( $\overline{u}^{r^{\prime}}(q)$ )  $\overline{u}^{r}(p)_{q}$  $(m_{0}t_{0}\cdot(\vec{p}\cdot m)u=0.)$  $\sum_{a} \left( \hat{p}_{i}^{\prime} \circ \sum_{a} (\hat{p}_{i}^{\prime} \circ \sum_{a} \hat{p}_{i})_{a} a^{2} tr(\hat{p}_{i}^{\prime} \circ \hat{p}_{i}) \right)$ 

4) Digrams related by sugpery<br>ext. femmin lives have a notative (-1).  $\circledS$  a loop of fermines  $\propto$  (-1).  $\frac{d}{dx} = \frac{1}{\sqrt{0-x}} + \frac{1}{\sqrt{0-x}}$ ILLUSTRATION  $\chi_{i} = -g \hat{\varphi} \hat{\Psi}$  $\begin{array}{ccc}\n\begin{array}{ccc}\n\begin{array}{ccc}\n\begin{array}{ccc}\n\begin{array}{ccc}\n\begin{array}{ccc}\n\end{array} & & & & \\
\end{array} & & & & \\
\end{array} & & & & \\
\end{array} & & & & \\
\end{array} & & & & \\
\end{array} & & & & \\
\end{array} & & & & \\
\end{array} & & & & \\
\end{array} & & & & \\
\end{array} & & & & \\
\end{array} & & & & \\
\end{array} & & & & \\
\end{array} & & & & \\
\end{array} & & & & \\
\end{array} & & & & \\
\end{array} & & & & \\
\end{array} & & & & \\
\end$  $4690000$ Mote: then  $m_{\Psi}$  =  $m_{o}$  + g  $v$ .

 $Z^{\omega} \delta^{\nu} = \frac{1}{2} \delta^{\alpha} \delta^{\nu} + \frac{1}{2} [\delta^{\alpha} \delta^{\nu}]$ <br>=  $\gamma^{\mu\nu} \mathbb{1} + \frac{1}{2} [\delta^{\mu} \delta^{\nu}]$  $\left[\mathcal{I}^{\mu\nu},\mathcal{U}^{\rho}\right]=\frac{\dot{\gamma}}{4}\left[\left(\delta^{\prime\prime},\sigma^{\prime\prime}\right)\sigma^{\rho}\right]$  $=\frac{1}{4}$   $\mu \vee \rho - \rho \mu \vee \rho$  $- \gamma_{M} e + e \vee_{M}$